# VYSOKÉ UČENÍ TECHNICKÉ V BRNĚ

**BRNO UNIVERSITY OF TECHNOLOGY** 

### FAKULTA ELEKTROTECHNIKY A KOMUNIKAČNÍCH TECHNOLOGIÍ ÚSTAV ELEKTROENERGETIKY

FACULTY OF ELECTRICAL ENGINEERING AND COMMUNICATION DEPARTMENT OF ELECTRICAL POWER ENGINEERING

USTÁLENÝ CHOD VEDENÍ 400 KV

**BAKALÁŘSKÁ PRÁCE BACHELOR'S THESIS** 

**AUTOR PRÁCE AUTHOR** 

**JAN SLÁMA** 

**BRNO 2009** 

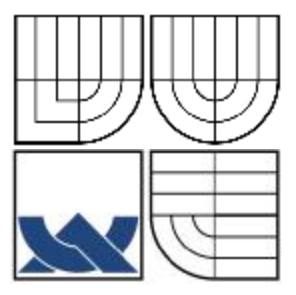

# VYSOKÉ UČENÍ TECHNICKÉ V BRNĚ

**BRNO UNIVERSITY OF TECHNOLOGY** 

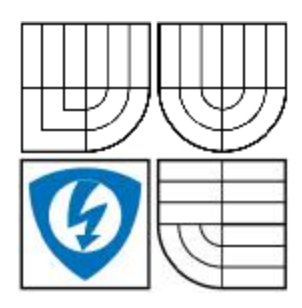

FAKULTA ELEKTROTECHNIKY A KOMUNIKAČNÍCH **TECHNOLOGIÍ** ÚSTAV ELEKTROENERGETIKY

FACULTY OF ELECTRICAL ENGINEERING AND COMMUNICATION DEPARTMENT OF ELECTRICAL POWER ENGINEERING

# USTÁLENÝ CHOD VEDENÍ 400 KV

STABILIZED OPERATION OF A 400 KV POWER LINE

**BAKALÁŘSKÁ PRÁCE BACHELOR'S THESIS** 

**AUTOR PRÁCE AUTHOR** 

**JAN SLÁMA** 

**VEDOUCÍ PRÁCE SUPERVISOR** 

doc. Ing. VLADIMÍR BLAŽEK, CSc.

**BRNO 2009** 

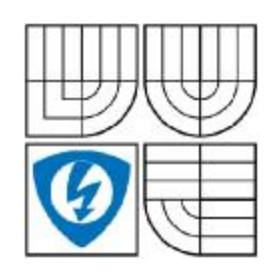

**VYSOKÉ UČENÍ TECHNICKÉ V BRNĚ** 

Fakulta elektrotechniky a komunikačních technologií

Ústav elektroenergetiky

# **Bakalářská práce**

bakalářský studijní obor Silnoproudá elektrotechnika a elektroenergetika

Student: Jan Sláma Ročník:  $\mathbf{R}$ 

78002  $\mathbf{D}$ Akademický rok: 2008/2009

#### **NÁZEV TÉMATU:**

### Ustálený chod vedení 400 kV

#### POKYNY PRO VYPRACOVÁNÍ:

Pro trojfázové vedení se předpokládá konstantní napětí 400 kV a odebíraný činný výkon 700 MW na jeho konci. Zjistěte poměry na začátku vedení při rozličných účinících odběru na konci vedení v rozmezí cos fi = (0,9 ind. + 1 + 0,9 kap.). Blondelovy konstanty vedení budou zadány. Použijte výkon - napěťový způsob výpočtu, účiník odstupňujte po 0,02 a výsledky shromážděte do tabulky. V závěru práce provedte jejich rozbor.

#### DOPORUČENÁ LITERATURA:

podle pokynů vedoucího

Termín zadání: 9.2.2009 Termín odevzdání: 1.6.2009

Vedoucí práce: doc. Ing. Vladimír Blažek, CSc.

> doc. Ing. Čestmír Ondrůšek, CSc. Předseda oborové rady

#### **UPOZORNĚNÍ:**

Autor bakalářské práce nesmí při vytváření bakalářské práce porušit autorská práve třetích osob, zejména nesmí zasahovat nedovoleným způsobem do cizích autorských práv osobnostních a musí si být plně vědom následků porušení ustanovení § 11 a následujících autorského zákona č. 121/2000 Sb., včetně možných trestněprávních důsledků vyplývajících z ustanovení § 152 trestního zákona č. 140/1961 Sb.

### **LICENČNÍ SMLOUVA POSKYTOVANÁ K VÝKONU PRÁVA UŽÍT ŠKOLNÍ DÍLO**

uzavřená mezi smluvními stranami:

### **1. Pan/paní**

Jméno a příjmení: Jan Sláma

Bytem: Višňové 70, 671 38

Narozen/a (datum a místo): 25.09.1985, Znojmo

(dále jen "autor")

a

### **2. Vysoké učení technické v Brně**

Fakulta elektrotechniky a komunikačních technologií se sídlem Údolní 53, Brno, 602 00 jejímž jménem jedná na základě písemného pověření děkanem fakulty: doc. Ing. Čestmír Ondrůšek, CSc., předseda oborové rady Silnoproudá elektrotechnika a elektroenergetika (dále jen "nabyvatel")

### **Čl. 1 Specifikace školního díla**

- 1. Předmětem této smlouvy je vysokoškolská kvalifikační práce (VŠKP):
	- □ disertační práce
	- $\Box$  diplomová práce

ý bakalářská práce

□ jiná práce, jejíž druh je specifikován jako

....................................................... (dále jen VŠKP nebo dílo)

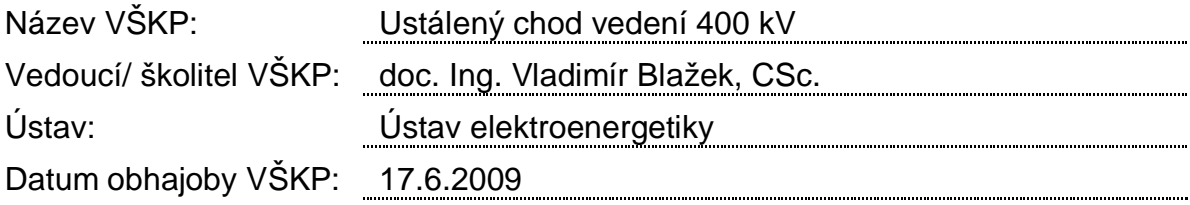

VŠKP odevzdal autor nabyvateli v<sup>\*</sup>:

- ý tištěné formě počet exemplářů 1
- ý elektronické formě počet exemplářů 1

l \* hodící se zaškrtněte

- 2. Autor prohlašuje, že vytvořil samostatnou vlastní tvůrčí činností dílo shora popsané a specifikované. Autor dále prohlašuje, že při zpracovávání díla se sám nedostal do rozporu s autorským zákonem a předpisy souvisejícími a že je dílo dílem původním.
- 3. Dílo je chráněno jako dílo dle autorského zákona v platném znění.
- 4. Autor potvrzuje, že listinná a elektronická verze díla je identická.

#### **Článek 2 Udělení licenčního oprávnění**

- 1. Autor touto smlouvou poskytuje nabyvateli oprávnění (licenci) k výkonu práva uvedené dílo nevýdělečně užít, archivovat a zpřístupnit ke studijním, výukovým a výzkumným účelům včetně pořizovaní výpisů, opisů a rozmnoženin.
- 2. Licence je poskytována celosvětově, pro celou dobu trvání autorských a majetkových práv k dílu.
- 3. Autor souhlasí se zveřejněním díla v databázi přístupné v mezinárodní síti
	- □ ihned po uzavření této smlouvy
	- $\Box$  1 rok po uzavření této smlouvy
	- $\Box$  3 roky po uzavření této smlouvy
	- □ 5 let po uzavření této smlouvy
	- ý 10 let po uzavření této smlouvy
	- (z důvodu utajení v něm obsažených informací)
- 4. Nevýdělečné zveřejňování díla nabyvatelem v souladu s ustanovením § 47b zákona č. 111/ 1998 Sb., v platném znění, nevyžaduje licenci a nabyvatel je k němu povinen a oprávněn ze zákona.

#### **Článek 3 Závěrečná ustanovení**

- 1. Smlouva je sepsána ve třech vyhotoveních s platností originálu, přičemž po jednom vyhotovení obdrží autor a nabyvatel, další vyhotovení je vloženo do VŠKP.
- 2. Vztahy mezi smluvními stranami vzniklé a neupravené touto smlouvou se řídí autorským zákonem, občanským zákoníkem, vysokoškolským zákonem, zákonem o archivnictví, v platném znění a popř. dalšími právními předpisy.
- 3. Licenční smlouva byla uzavřena na základě svobodné a pravé vůle smluvních stran, s plným porozuměním jejímu textu i důsledkům, nikoliv v tísni a za nápadně nevýhodných podmínek.
- 4. Licenční smlouva nabývá platnosti a účinnosti dnem jejího podpisu oběma smluvními stranami.

V Brně dne: …………………………………….

……………………………………….. ………………………………………… Nabyvatel **Autor** Autor

Bibliografická citace práce:

SLÁMA, J. Ustálený chod vedení 400 kV. Brno: Vysoké učení technické v Brně, Fakulta elektrotechniky a komunikačních technologií, 2009. 34 s. Vedoucí bakalářské práce doc. Ing. Vladimír Blažek, CSc.

Prohlašuji, že jsem svou bakalářskou práci vypracoval samostatně a použil jsem pouze podklady (literaturu, projekty, SW atd.) uvedené v přiloženém seznamu. Zároveň bych na tomto místě chtěl poděkovat vedoucímu diplomové práce doc. Ing. Vladimíru Blažkovi, CSc. za cenné rady a připomínky k mé práci, poskytnutou literaturu a svým rodičům za podporu během celé doby mého studia.

……………………………

### **ABSTRAKT**

Tato bakalářská práce se zabývá výpočty dlouhých vedení 400 kV. Hlavním úkolem je zjištění parametrů na začátku vedení, pokud známe parametry na konci vedení pro různé účiníky odběru. Je zde také pojednáno obecně o metodách řešení těchto vedení. Výpočty jsou prováděny výkon - napěťovým způsobem výpočtu a metodou přesného řešení, kvůli kontrole výsledků.

**KLÍČOVÁ SLOVA**: vedení; parametry vedení; metody výpočtu; účiník

### **ABSTRACT**

This thesis deals with eletrical calculations of long stabilized 400 kV power lines. The main objective is to determine the eletrical parameters of power line beginning in case the parameters of line end are known for various power factors. Also the calculation methods of power lines is generally dealt with. Power-voltage way of computation and a method of exact solution was used for the calculations as to control the results.

**KEY WORDS:** power line; parametres of power line; calculation methods; power factor

# **OBSAH**

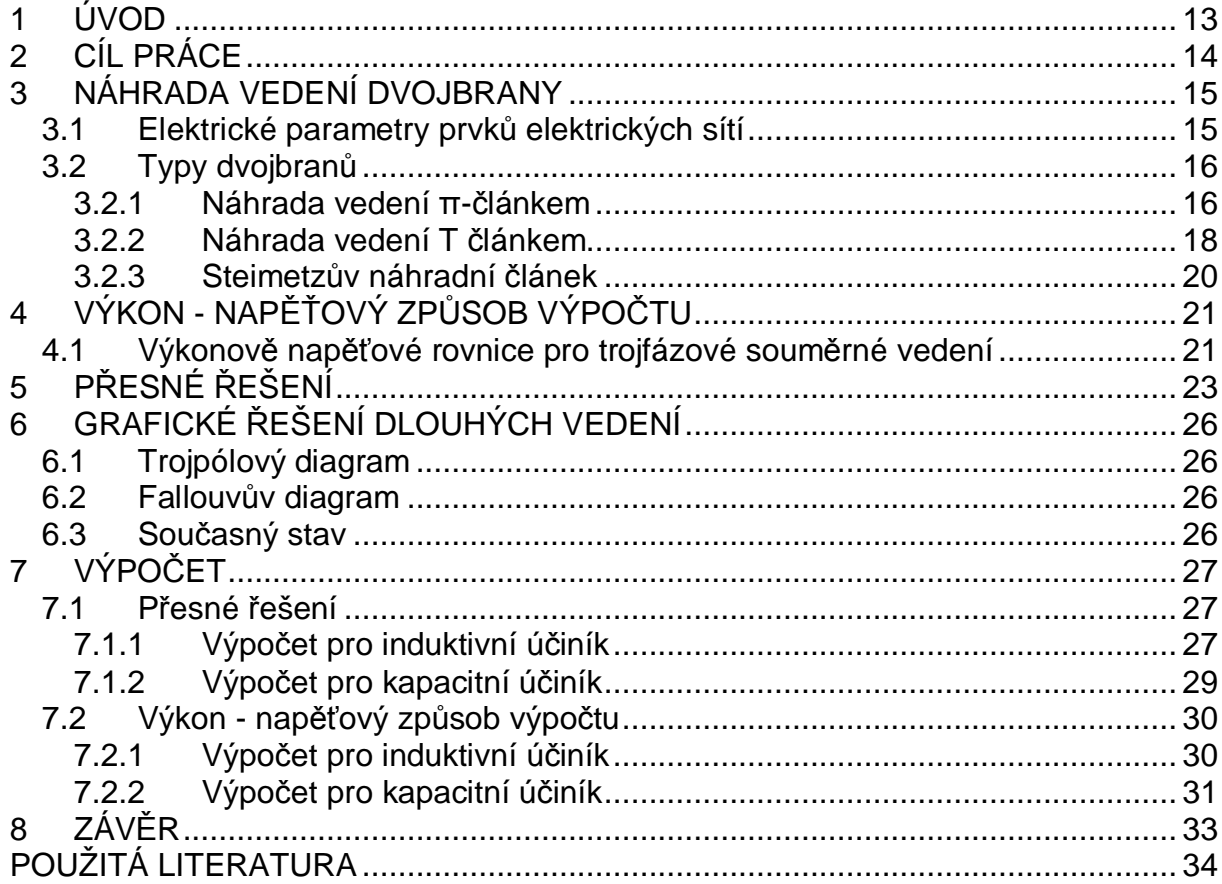

# **SEZNAM OBRÁZKŮ**

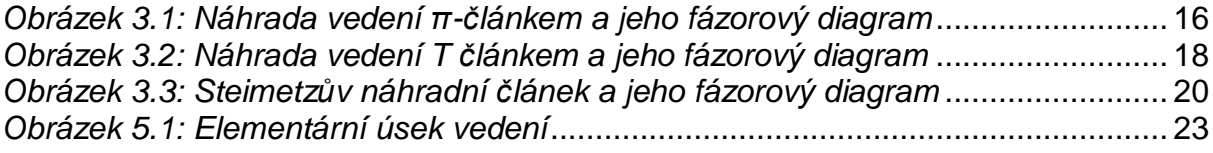

# **SEZNAM TABULEK**

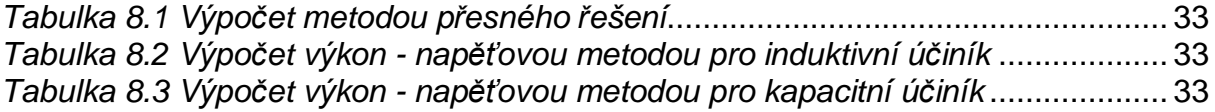

# SEZNAM SYMBOLŮ A ZKRATEK

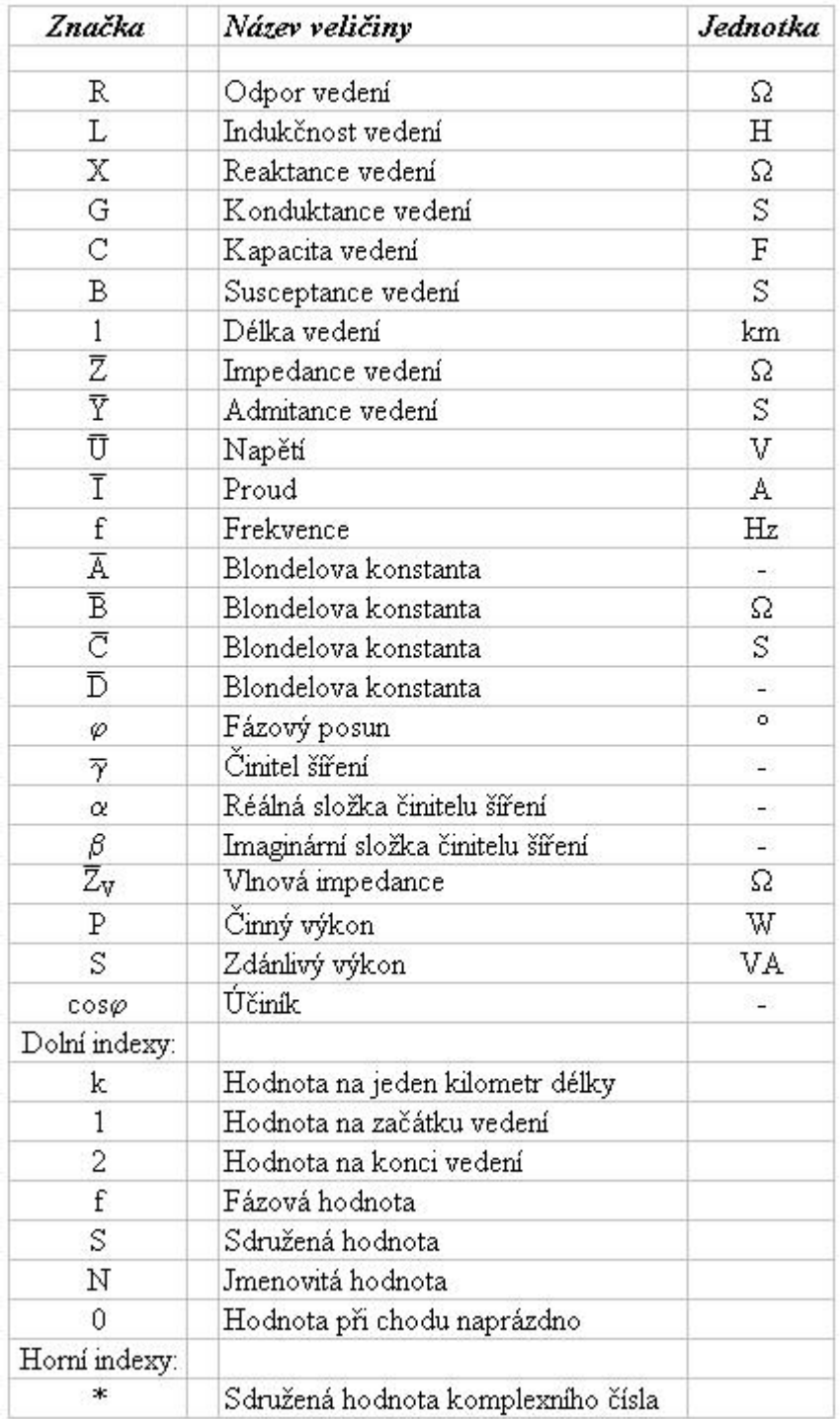

### **1 ÚVOD**

Dlouhá vedení používáme na přenos velkých výkonů, zpravidla na velké vzdálenosti, což podmiňuje použití vodičů s velkými průměry, aby povrchový gradient elektrického pole vzhledem na ztráty vyzařováním korónou byl z hlediska hospodárnosti přijatelný.

Sítě 400 kV a 220 kV mají charakter přenosových vedení. V elektrizační soustavě ČR tvoří přenosovou soustavu a slouží také ke spolupráci s elektrizačními soustavami sousedních států. Délky úseků dosahují často 100 km a přenášený výkon se počítá ve stovkách MW.

Rozlehlost těchto sítí a velikost napětí neumožňuje použít při řešení ustáleného stavu tak velká zjednodušení jako u sítí vn a nn. Proudy v příčném směru přenosu (konduktancí a kapacitou vodičů) jsou řádově srovnatelné s proudy odběrů a mají tedy podstatný vliv na ztráty výkonu a úbytky napětí.

Parametry jsou podél jednotlivých vedení rozloženy homogenně. V důsledku homogenně rozložených parametrů se proud i napětí mění podél vedení. Přenos energie střídavým proudem souvisí se šířením elektromagnetických vln v prostoru vedení. Protože délky vedení vvn a zvn jsou malé proti délce vlny napětí a proudu a velké vůči vzdálenosti vodičů, vlnové procesy se v ustáleném stavu neuvažují. Základní metody řešení dlouhých vedení jsou:

- 1. Použití náhradních článků, které jsou založeny na těchto předpokladech:
	- a) parametry vedení nebudou rozložené, ale pokládají se za soustředěné,
	- b) při výpočtech se berou v úvahu jen nejdůležitější parametry vedení, a to činný odpor, indukčnost a kapacita
- 2. Přesnou metodou, za použití Maxwellových rovnic. Tato metoda je matematicky náročnější na výpočet z čehož plyne i větší časová náročnost.
- 3. Grafickou metodou, používáme Fallouvův a trojpólový diagram.

# **2 CÍL PRÁCE**

Cílem mé práce je určení poměrů na začátku vedení při rozličných účinících za použití výkon – napěťového způsobu výpočtu. Dále obecné pojednání o dlouhých vedeních, metodách vhodných pro výpočet a kontrolní výpočet pomocí jedné z nich sloužící k ověření správnosti metody, která mi byla zadána. Zvoleno bude přesné řešení dlouhých vedení.

# **3 NÁHRADA VEDENÍ DVOJBRANY**

 Při náhradě vedení dvojbrany je nutné uvažovat oba komplexní parametry , tj. podélnou impedanci *Z* a příčnou admitanci *Y* . Dále se musíme omezit pouze na ustálený chod a přijmeme tyto parametry:

- a) parametry vedení se považují pro určitou úlohu za konstanty,
- b) napětí a proudy mají sinusový průběh (základní harmonické),
- c) analýzu vedení provedeme pomocí symbolického počtu, čímž se zjednoduší řešení diferenciálních rovnic.

Mezi dvojbrany řadíme články "π","Τ","Γ" a Steimetzův článek.

### **3.1 Elektrické parametry prvků elektrických sítí**

Rozeznáváme čtyři základní parametry : rezistenci *R* a indukčnost *L* v podélném směru, konduktance *G* a kapacitu *C* v příčném směru.

 Při řešení ustálených stavů v soustavách se střídavý proudem o frekvenci 50 Hz se zavádí odvozené parametry, tj. induktivní reaktance *X* = 2*pfL* , kapacitní susceptance  $B = 2p f C$ , podélná impedance  $\overline{Z} = R + jX$  a příčná admitance  $\overline{Y}$  = *G* + *jB*. Parametry obvykle vyjadřujeme v jednotkách na 1 km délky.

Podélná impedance vedení na jednotku délky je

$$
\overline{Z_k} = R_k + jX_k \qquad [\Omega/\text{km}] \qquad (3.1)
$$

Příčná admitance vedení na jednotku délky je

$$
\overline{Y_k} = G_k + jB_k \qquad [\Omega/\text{km}] \qquad (3.2)
$$

Kde:

*R<sup>k</sup>* je rezistance vedení na jednotku délky, *X<sup>k</sup>* je induktivní reaktance vedení na jednotku délky, *G<sup>k</sup>* je konduktance vedení na jednotku délky, *B<sup>k</sup>* je kapacitní susceptance.

Rezistance vodičů venkovních vedení je

$$
R_0 = r_0 \frac{l}{s} \qquad [\Omega] \qquad (3.3)
$$

Kde:

 $\rho_{\scriptscriptstyle 0}$  je rezistivita při teplotě  $J_{\scriptscriptstyle 0}^{\vphantom{1}},$ 

*l* je délka vodiče,

*s* je plocha průřezu vodiče.

### **3.2** *Typy dvojbranů*

#### **3.2.1 Náhrada vedení π-článkem**

Přibližně lze respektovat příčnou admitanci vedení vvn a zvn a rovnoměrné rozložení všech parametrů podél vedení pomocí jednoduchých náhradních obvodů se soustředěnými parametry. Pro tyto účely se nejčastěji používá spojení ve tvaru π-článku, ve kterém je v podélném směru mezi vstupními a výstupními svorkami připojena podélná impedance *Z* = *z <sup>k</sup>* ⋅*l* a v příčném směr admitance 2  $\left( \begin{array}{cc} 2 & \sqrt{k} \\ 2 & 2 \end{array} \right)$  $\frac{Y}{2} = \overline{y}_k \cdot \frac{l}{2}$ (*Obrázek 3*.1).

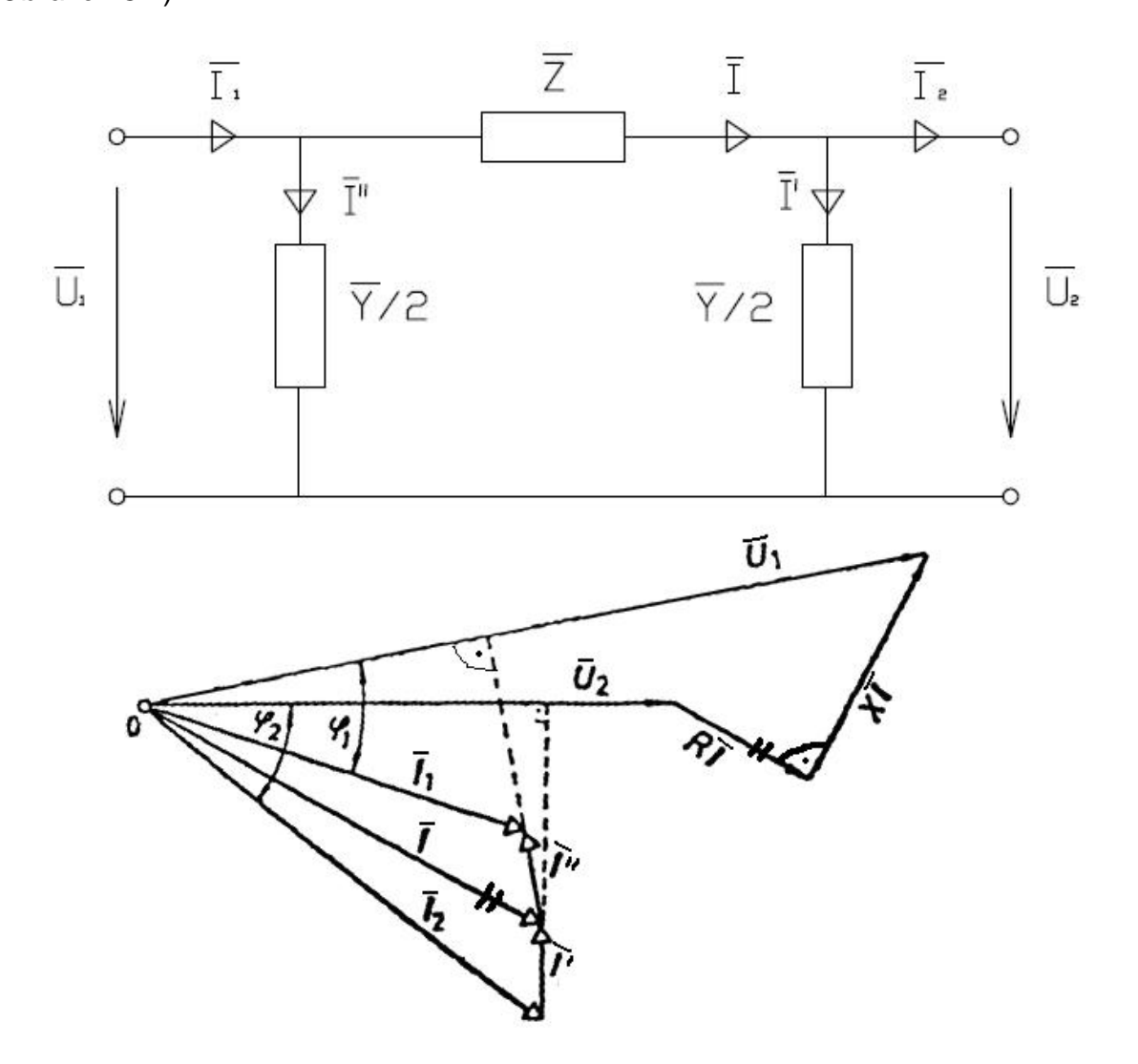

*Obrázek 3.1: Náhrada vedení π-článkem a jeho fázorový diagram* 

Dvojbran s takovou jednoduchou vnitřní strukturou spojení prvků nahrazuje vedení s homogenně rozloženými parametry v ustáleném stavu s dostatečnou přesností až do jeho celkové délky asi 400 km. Kratší vedení lze nahradit T článkem.

Ze schématu a fázorového diagramu vyplývá, že napětí a proud na začátku vedení:

$$
\overline{U_1} = \overline{U_2} + \overline{Z}\overline{I} = \overline{U_2} + \overline{Z}\left(\overline{I_2} + \overline{I'}\right)
$$
(3.4)

$$
\overline{I_1} = \overline{I_2} + \overline{I'} + \overline{I''}
$$
\n(3.5)

dále platí:

$$
\overline{I'} = \overline{U_2} \frac{\overline{Y}}{2}
$$
 (3.6)

$$
\overline{I'} = \overline{U_1} \frac{\overline{Y}}{2}
$$
 (3.7)

dosazením (3.6) do (3.4) dostaneme:

$$
\overline{U_1} = \overline{U_2} + \overline{Z I_2} + \overline{Z U_2} \frac{\overline{Y}}{2}
$$
\n
$$
\overline{U_1} = \overline{U_2} \left( 1 + \frac{\overline{Z} \overline{Y}}{2} \right) + \overline{I_2 Z}
$$
\n(3.8)

dosazením (3.6) a (3.7) do (3.5) dostaneme:

$$
\overline{I_1} = \overline{I_2} + \overline{U_2} \frac{\overline{Y}}{2} + \overline{U_1} \frac{\overline{Y}}{2}
$$
\n
$$
\overline{I_1} = \overline{U_2 Y} \left( 1 + \frac{\overline{Z} \overline{Y}}{4} \right) + \overline{I_2} \left( 1 + \frac{\overline{Z} \overline{Y}}{2} \right)
$$
\n(3.9)

K řešení ustáleného stavu je pro účely přenosu elektrické energie nejvhodnější kaskádní tvar rovnic dvojbranu:

$$
\overline{U_{1f}} = \overline{AU_2} + \overline{BI_2}
$$
 (3.10)

$$
\overline{I_1} = \overline{CU_2} + \overline{DI_2}
$$
 (3.11)

Kde  $\overline{A}$ ,  $\overline{B}$ ,  $\overline{C}$ ,  $\overline{D}$  jsou konstanty kaskádního tvaru rovnic dvojbranu, tzv. Blondelovy konstanty, pro které v případě π-článku platí:

$$
\overline{A} = 1 + \frac{\overline{ZY}}{2}
$$
 (3.12)

$$
\overline{B} = \overline{Z} \tag{3.13}
$$

$$
\overline{C} = \overline{Y} + \frac{\overline{Z}\overline{Y^2}}{4}
$$
 (3.14)

#### **3.2.2 Náhrada vedení T článkem**

Pro vedení do celkové délky 400 km většinou používáme náhradu π-článkem. Kratší vedení lze nahradit T-článkem. Tato náhrada je však méně vhodná především proto, že v náhradním obvodu vznikne další uzel. Dvojbran je tvořen tak, že jeho podélná impedance je rozdělena na dvě poloviny a je soustředěna na začátku a na konci vedení (*Obrázek 3.2*).

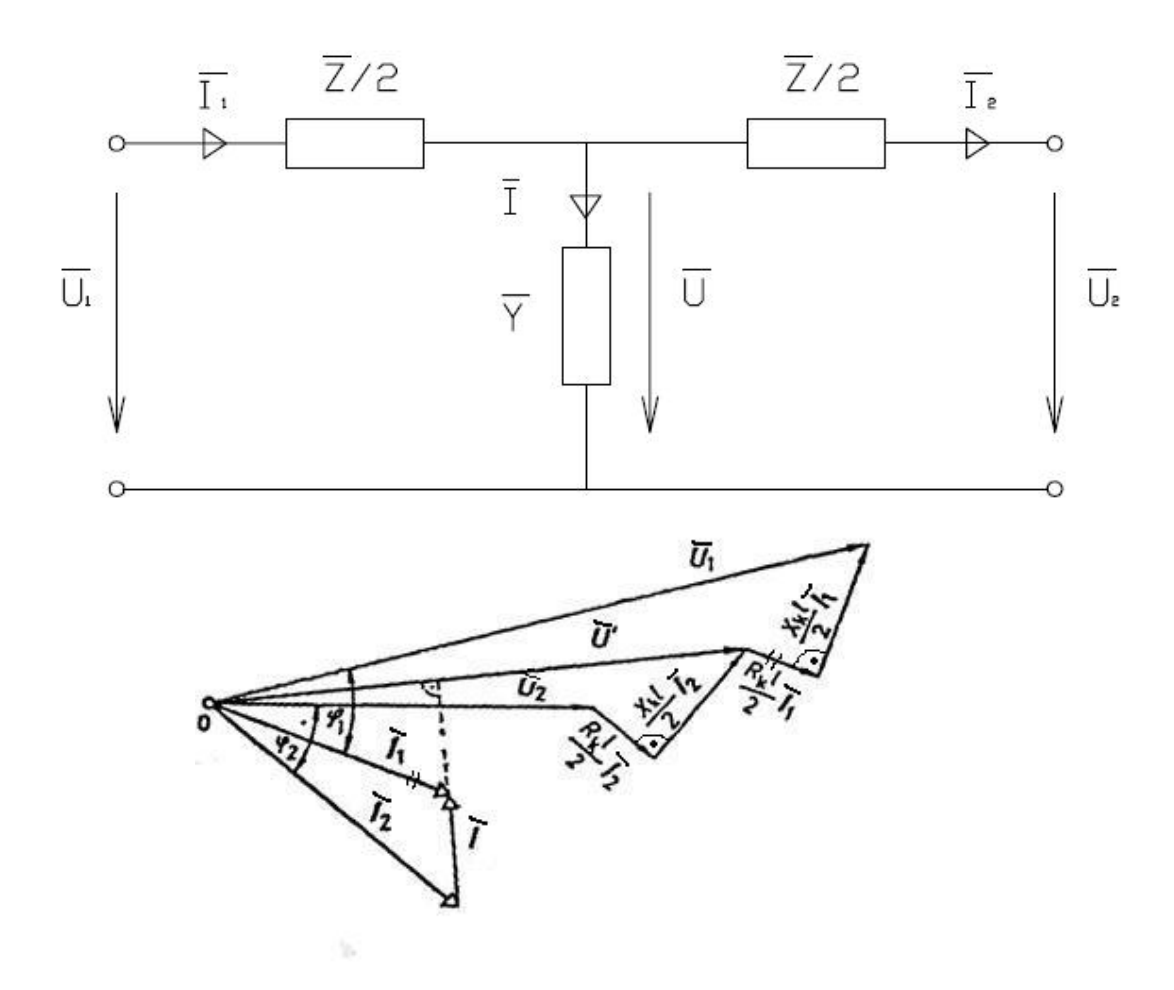

*Obrázek 3.2: Náhrada vedení T článkem a jeho fázorový diagram* 

Ze schématu a fázorového diagramu vyplývá, že napětí na začátku vedení

$$
\overline{U_1} = \overline{U_2} + I_2 \frac{\overline{Z}}{2} + I_1 \frac{\overline{Z}}{2}
$$
\n(3.15)

proud na začátku vedení

$$
\overline{I_1} = \overline{I_2} + \overline{I} \tag{3.16}
$$

dále platí

$$
\overline{U} = \overline{U_2} + \overline{I_2} \frac{\overline{Z}}{2}
$$
 (3.17)

$$
\overline{I} = \overline{U}\overline{Y} = \left(\overline{U_2} + \overline{I_2} \frac{\overline{Z}}{2}\right) \overline{Y} = \overline{U_2}\overline{Y} + \overline{I_2} \frac{\overline{Z}\overline{Y}}{2}
$$
\n(3.18)

dosazením (3.18) do (3.16) dostaneme

$$
\overline{I_1} = \overline{U_2 Y} + \overline{I_2} + \overline{I_2} \frac{\overline{Z} \overline{Y}}{2} = \overline{U_2 Y} + \overline{I_2} \left( 1 + \frac{\overline{Z} \overline{Y}}{2} \right)
$$
(3.19)

dosazením (3.19) do (3.15) dostaneme

$$
\overline{U_1} = \overline{U_2} + \overline{I_2} \frac{\overline{Z}}{2} + \overline{I_2} \frac{\overline{Z}}{2} + \overline{U_2} \frac{\overline{Z} \overline{Y}}{2} + \overline{I_2} \frac{\overline{Z}^2 \overline{Y}}{4}
$$
\n
$$
\overline{U_1} = \overline{U_2} \left( 1 + \frac{\overline{Z} \overline{Y}}{2} \right) + \overline{I_2} \overline{Z} \left( 1 + \frac{\overline{Z} \overline{Y}}{4} \right)
$$
\n(3.20)

Z (3.19) a (3.20) pro Blondelovy konstanty platí:

$$
\overline{A} = \overline{D} = 1 + \frac{\overline{Z}\overline{Y}}{2}
$$
 (3.21)

$$
\overline{B} = \overline{Z} \left( 1 + \frac{\overline{Z}Y}{4} \right)
$$
 (3.22)

$$
\overline{C} = \overline{Y} \tag{3.23}
$$

#### **3.2.3 Steimetzův náhradní článek**

Článek představuje kombinaci T článku a π-článku. Jeho princip je v tom, že podélná impedance se rozdělí na dvě poloviny a soustředí se na začátku a konci vedení. Příčná admitance se rozdělí tak, že se jedna šestina soustředí na začátku a na konci vedení, čtyři šestiny se soustředí doprostřed vedení (*Obrázek 3.3*).

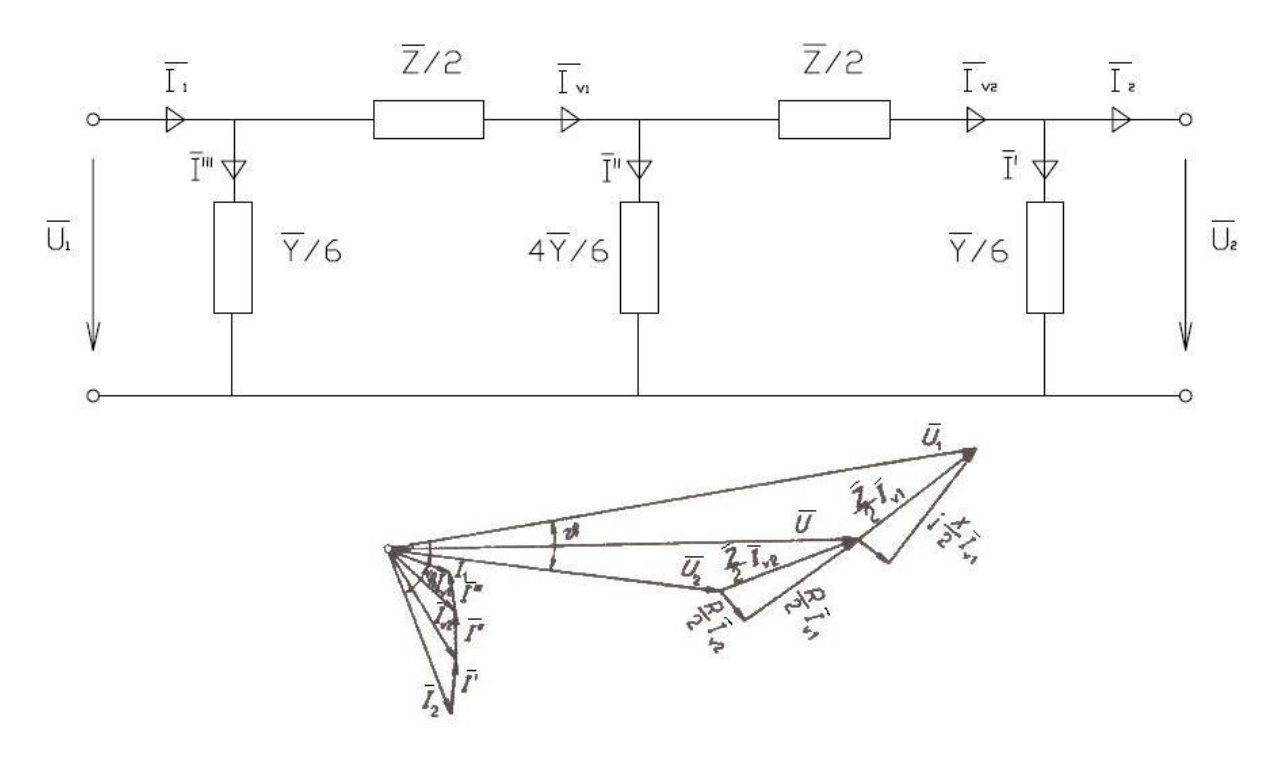

*Obrázek 3.3: Steimetzův náhradní článek a jeho fázorový diagram* 

Podle obrázku a fázorového diagramu můžeme napsat:

$$
\overline{U_1} = \overline{U_2} + \frac{\overline{Z}}{2} \left( \overline{I_2} + \overline{I'} \right) + \frac{\overline{Z}}{2} \left( \overline{I_2} + \overline{I'} + \overline{I''} \right)
$$
(3.24)

$$
\overline{I_1} = \overline{I_2} + \overline{I'} + \overline{I''} + \overline{I'''} \tag{3.25}
$$

Blondelovy konstanty v tomto případě budou:

$$
\overline{A} = \overline{D} = 1 + \frac{\overline{Z}\overline{Y}}{2} + \frac{\overline{Z^{2}Y^{2}}}{36}
$$

$$
\overline{B} = \overline{Z} \left( 1 + \frac{\overline{Z} \overline{Y}}{6} \right)
$$
 (3.27)

$$
\overline{C} = \overline{Y} \left( 1 + \frac{5\overline{Z}\overline{Y}}{36} + \frac{\overline{Z}^2 \overline{Y}^2}{216} \right)
$$
(3.28)

(3.26)

### **4 VÝKON - NAPĚŤOVÝ ZPŮSOB VÝPOČTU**

#### **4.1 Výkonově napěťové rovnice pro trojfázové souměrné vedení**

Označují se někdy také jako výkonové rovnice přenosu. Ve zcela souměrné nebo symetrizované soustavě jak napájením, tak přenosem i spotřebiči, budou napěťové a proudové poměry v každé fázi stejné, nedbáme-li jejich vzájemného časového posunu. Lze pak uvážit jen jednu fázi. Výsledků předchozích úvah lze bezprostředně využít, jestliže za napětí dosazujeme napětí fázová, pro něž budeme užívat index "f". *Zl*<sup>1</sup> a *Yq*<sup>1</sup> jsou provozní impedance podélná a provozní impedance příčná, obě na jednotku délky. Veličiny vztahující se k začátku vedení, tj. pro x = 0, označíme indexem 1; na konci vedení, tj. pro x = *l*, opatříme indexem 2.

Protože v elektroenergetice považujeme za hlavní veličiny výkon a napětí, nahradíme proud pomocí trojfázového výkonu *S*(*x*). Je-li *S*(*x*) trojfázový výkon v komplexním tvaru,  ${U}_{f}\!\left(x\right)$  fázor fázového napětí,  $I\!\left(x\right)$  fázor proudu v místě se souřadnicí x, bude

$$
\overline{S}(x) = 3\overline{U_f^*}(x) \cdot \overline{I}(x) \Longrightarrow \overline{I}(x) = \frac{\overline{S}(x)}{3\overline{U_f^*}(x)}; \overline{I}(0) = \overline{I_1} = \frac{\overline{S_1}}{3\overline{U_{f1}^*}}; \overline{I}(l) = \overline{I_2} = \frac{\overline{S_2}}{3\overline{U_{f2}^*}}
$$
(4.1)

Zavedeme-li definičně fázor sdruženého napětí  $\overline{U}(x)$  v poloze odpovídající fázoru fázového napětí, bude

$$
\overline{U}(x) = \sqrt{3U_f}(x), \quad \text{takže} \quad \overline{I}(x) = \frac{\overline{S}(x)}{\sqrt{3}\overline{U^*}(x)}
$$
(4.2)

Pro jednu fázi souměrného trojfázového vedení budou platit rovnice:

$$
\overline{U_f}(x) = \overline{D}(x)\overline{U}_{f1} - \overline{B}(x)\overline{I_1}
$$
\n(4.3)

$$
\overline{U_f}(x) = \overline{A}(l-x)\overline{U}_{f2} + \overline{B}(l-x)\overline{I_2}
$$
\n(4.4)

$$
\overline{I}(x) = -\overline{C}(x)\overline{U}_{f1} + \overline{A}(x)\overline{I_1}
$$
\n(4.5)

$$
\overline{I}(x) = \overline{C}(l-x)\overline{U}_{f2} + \overline{D}(l-x)\overline{I}_2
$$
\n(4.6)

kde pro jednotlivé konstanty platí:

$$
y = x \text{ resp. } (l - x), \overline{g} = a + jb
$$
  

$$
\overline{A}(y) = \overline{D}(y) = \cosh \overline{g}y
$$
 (4.7)

$$
\overline{B}(y) = \overline{Z_{\nu}} \sinh \overline{g} y \tag{4.8}
$$

$$
\overline{C}(y) = \overline{Y_v} \sinh \overline{g} y \tag{4.9}
$$

Speciálně pro *y* = *l* budeme zkráceně značit:

$$
\overline{A}(l) = \overline{A} \quad , \quad \overline{B}(l) = \overline{B} \quad , \quad \overline{C}(l) = \overline{C} \quad , \quad \overline{D}(l) = \overline{D} \tag{4.10}
$$

a evidentně bude:

$$
\overline{A}(0) = \overline{D}(0) = 1 \quad ; \quad \overline{B}(0) = \overline{C}(0) = 0 \tag{4.11}
$$

V našem případě máme zadáno  $\overline{S}_2^{\times}$  a  $\overline{U}_2^{\times}$ . Proto vyjádříme rovnice:

$$
\overline{U}(x) = \overline{A}(l-x)\overline{U_2} + \overline{B}(l-x)\frac{\overline{S_2}}{\overline{U_2^*}}
$$
(4.12)  

$$
\overline{S}(x) = \overline{A^*}(l-x) \cdot \overline{C}(l-x) \cdot U_2^2 + \overline{B^*}(l-x) \cdot \overline{C}(l-x) \cdot \overline{S_2^*} + \overline{A^*}(l-x) \cdot \overline{D}(l-x) \cdot \overline{S_2} + \overline{B^*}(l-x) \cdot \overline{D}(l-x) \cdot \overline{D_2^2}
$$
(4.13)

a speciálně pro x=0 bude  $S(0)$ = $S<sub>1</sub>$ ,  $U(0)$ = $U<sub>1</sub>$ , takže s použitím rovnice (4.10) dostaneme:

$$
\overline{U_1} = \overline{A U_2} + \overline{B} \frac{\overline{S_2}}{\overline{U_2^*}}
$$
\n(4.14)

$$
\overline{S}_1 = \overline{A^*}\overline{C}U_2^2 + \overline{B^*}\overline{C}\overline{S_2^*} + \overline{A^*}\overline{DS_2} + \overline{B^*}\overline{D}\frac{S_2^2}{U_2^2}
$$
\n(4.15)

# **5 PŘESNÉ ŘEŠENÍ**

Důsledkem rovnoměrného rozložení parametrů je spojitá změna proudu podél úseku vedení. Také napětí se mění spojitě, a to podle složitější závislosti než lineární, jak je tomu u soustav nn a vn. Stanovme obě tyto závislosti pro ustálený stav homogenního vedení.

Vedení budeme uvažovat jako článkové, kde každý článek (prvek) představuje nekonečně malý element vedení s délkou *dx*, má rovnoměrně rozložené parametry a lze ho popsat dvojbranem, který znázorňuje (Obrázek 5.1).

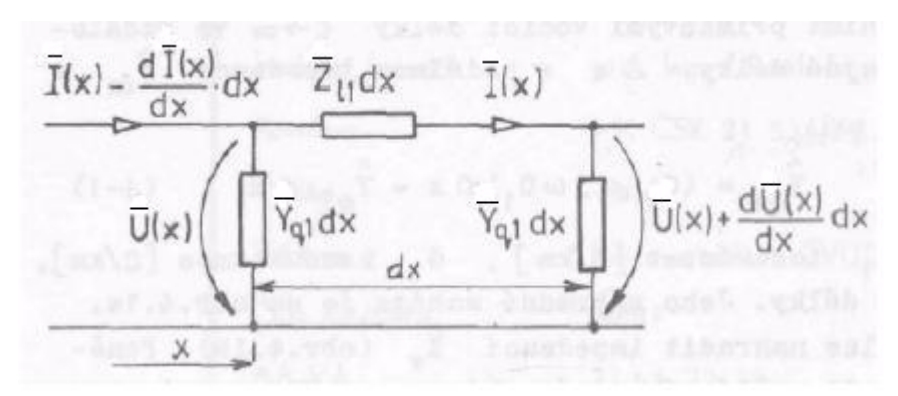

*Obrázek 5.1: Elementární úsek vedení* 

Pro prvek ve vzdálenosti x od počátku můžeme psát podle Kirchhoffových zákonů:

$$
-\overline{U}(x) + \overline{Z}_{11} \cdot \overline{I}(x)dx + \left[\overline{U}(x) + \frac{d\overline{U}(x)}{dx}dx\right] = 0 \Rightarrow -\frac{d\overline{U}(x)}{dx} = \overline{Z}_{11}\overline{I}(x)
$$
\n(5.1)

$$
\overline{I}(x) - \frac{d\overline{I}(x)}{dx}dx = \overline{I}(x) + \overline{U}(x) \cdot \overline{Y_{q1}}dx \Rightarrow -\frac{d\overline{I}(x)}{dx} = \overline{Y_{q1}}\overline{U}(x)
$$
\n(5.2)

Derivujeme-li jednu z rovnic podle x a dosadíme do druhé rovnice, dostaneme telegrafní rovnice pro ustálený chod (a sinusový průběh) v symbolickém tvaru:

$$
\frac{d^2\overline{U}(x)}{dx^2} = \overline{g^2}\overline{U}(x)
$$
\n(5.3)

$$
\frac{d^2 \overline{I}(x)}{dx^2} = \overline{g^2} \overline{I}(x) \tag{5.4}
$$

kde:

$$
\overline{g} = +\sqrt{\overline{Z_{11}} \cdot \overline{Y_{q1}}} = a + jb \tag{5.5}
$$

je zatím formální zkratka. Rovnice (5.3) a (5.4) jsou lineární, diferenciální, homogenní rovnice druhého řádu v komplexním tvaru pro harmonickou změnu napětí a proudu s kruhovou frekvencí ω. Řešením rovnice (5.3) je

$$
\overline{U}(x) = \overline{K_1}e^{-\overline{g}x} + \overline{K_2}e^{+\overline{g}x}
$$
\n(5.6)

kde komplexní konstanty  $\overline{K_1}$  a  $\overline{K_2}$  určíme z okrajových podmínek. Derivace předchozí rovnice podle x a vložená do rovnice (5.1) poskytne pro proud řešení:

$$
\overline{I}(x) = \overline{K_1 Y_v} e^{-\overline{g}x} - \overline{K_2 Y_v} e^{+\overline{g}x}
$$
\n(5.7)

Pro vedení konečné délky *l*[*x* ∈ 0;*l* ] jsou zpravidla zadány veličiny napětí a proudu buď na začátku vedení (x=0, index 1) nebo na konci vedení (x=l, index 2). Pomocí nich vyjádříme konstanty  $K_1$ ,  $K_2$  a aplikujeme rovnice (5.6), (5.7). Nastanou dva případy:

a) zadáno  $U(0)$ = $U_1$ ,  $I(0)$ = $I_1$ ; hledáme parametry na konci vedení

b) zadáno  $U(l)$ = $U_{2}$ ,  $I(l)$ = $I_{2}$ ; hledáme parametry na začátku vedení V našem případě máme zadány parametry na konci vedení, poté hledáme:

$$
\overline{U}(x) = f_3(\overline{U_2}, \overline{I_2}) \quad , \quad \overline{I}(x) = f_4(\overline{U_2}, \overline{I_2}) \tag{5.8}
$$

pro  $x = l$  dostáváme pro určení  $K_1$ ,  $K_2$  z rovnic (5.6), (5.7)

$$
\overline{U_2} = \overline{K_1}e^{-\overline{g}l} + \overline{K_2}e^{+\overline{g}l} \implies \overline{K_1} = \frac{1}{2}e^{+\overline{g}l}(\overline{U_2} + \overline{Z_V}\overline{I_2})
$$
(5.9)

$$
\overline{I_2} = \overline{Y_v} \overline{K_1} e^{-\overline{g}l} - \overline{Y_v} \overline{K_2} e^{+\overline{g}l} \implies \overline{K_2} = \frac{1}{2} e^{-\overline{g}l} \left( \overline{U_2} - \overline{Z_v} \overline{I_2} \right)
$$
(5.10)

Za použití rovnic (5.6), (5.7) a úpravě pro proud a napětí v libovolném místě vedení:

$$
\overline{U}(x) = \overline{U_2} \cosh \overline{g}(l-x) + \overline{I_2 Z_v} \sinh \overline{g}(l-x) , \ \overline{U}(x) = \overline{A}(l-x) \overline{U_2} - \overline{B}(l-x) \overline{I_2}
$$
(5.11)

$$
\overline{I}(x) = \overline{U_2 Y_v} \sinh \overline{g}(l-x) + \overline{I_2} \cosh \overline{g}(l-x) , \ \overline{I}(x) = \overline{C}(l-x) \overline{U_2} + \overline{D}(l-x) \overline{I_2}
$$
(5.12)

 Můžeme též vyjádřit Blondelovy konstanty pro přesné řešení. Předpokládáme *k k v*  $\overline{Y}$  $\overline{Z_{\nu}} = \sqrt{\frac{Z_{k}}{\overline{Z_{\nu}}}}$  pro vlnovou impedanci a  $\overline{g} = \sqrt{\overline{Z_{k}} \cdot \overline{Y_{k}}} \cdot l$  pro činitel šíření, lze potom psát:

$$
\overline{B} = \overline{Z_v} \sinh \overline{g} \tag{5.14}
$$

$$
\overline{C} = \frac{1}{\overline{Z_v}} \sinh \overline{g}
$$
 (5.15)

### **6.1 Trojpólový diagram**

Autorem tohoto diagramu je Blondel a Thielemans. Provádí se vyjádřením poměrů na začátku vedení pomocí trojpólového diagramu, který se kreslí na pauzovanou síť se soustředěnými procentními oblouky opsanými ze středu pólu 0 mimo nákresnu a z paprsků o úhlu 1°.

### **6.2 Fallouvův diagram**

Zjednodušený typ tohoto diagramu se opírá jen o měrný odpor, měrnou reaktanci a měrnou kapacitu vedení. Řešení je jednoduché, rychlé a relativně přesné. Tento diagram se kreslí na síť s procentními oblouky a úhlovými paprsky.

### **6.3 Současný stav**

V současnosti se grafické metody řešení dlouhých vedení nepoužívají.

# **7 VÝPOČET**

Ve všech částech výpočtu vycházíme ze zadaných parametrů:

 $Z_k = (0.0297 + j0.2532) \Omega/km$  $Y_k = (0.015 + j4.354) \cdot 10^{-6} S/km$  $B = (8,62745 + j74,7477)\Omega$  $\overline{C} = (0.015 \cdot 10^{-6} + j1.2849 \cdot 10^{-3})s$  $A = D = 0,95098 + j0,0059088$  $l = 300$  $km$  $=(0,015 + j4,354) \cdot 10^{-6} S/$ 

### **7.1 Přesné řešení**

### **7.1.1 Výpočet pro induktivní účiník**

Tímto výpočtem si ověříme přesnost napěťového způsobu výpočtu za použití výkonu. Vycházíme z cos*j* = 0,9 induktivní.

Podle předpokladu vypočítáme činitel šíření pro *l* = 300*km* :

$$
\overline{g} = \sqrt{\overline{Z_k} \cdot \overline{Y_k}} \cdot l = \sqrt{(0.0297 + j0.2532) \cdot (0.015 + j4.354) \cdot 10^{-6}} \cdot 300 = 0.019 + j0.3155
$$
 (7.1)

Vlnová impedance:

$$
\overline{Z}_{\nu} = \sqrt{\frac{\overline{Z}_{k}}{\overline{Y}_{k}}} = \sqrt{\frac{(0.0297 + j0.2532)}{(0.015 + j4.353) \cdot 10^{-6}}} = (241.62 - j13.725)\Omega
$$
\n(7.2)

Blondelovy konstanty podle (5.13), (5.14) a (5.15):

$$
\overline{A} = \overline{D} = \cosh \overline{g} = \cosh(0.019 + j0.3155) = (0.9508 + j0.0059)
$$
\n(7.3)

$$
\overline{B} = \overline{Z_v} \sinh \overline{g} = (241.62 - j13.725) \cdot \sinh (0.019 + j0.3155) = (8.628 + j74.745) \Omega
$$
 (7.4)

$$
\overline{C} = \frac{1}{\overline{Z}_{\nu}} \sinh \overline{g} = \frac{1}{(241.62 - j13.725)} \cdot \sinh (0.019 + j0.3155) = (2.018 + j1284.9) \cdot 10^{-6} S
$$
 (7.5)

Jmenovitý proud na konci vedení:

$$
|I_2| = \frac{P_2}{\sqrt{3} \cdot U_2 \cdot \cos j_2} = \frac{700 \cdot 10^6}{\sqrt{3} \cdot 400 \cdot 10^3 \cdot 0.9} = 1122,6A
$$
 (7.6)

$$
\overline{I_2} = |I_2|(\cos j_2 - j \sin j_2) = 1122,6(0,9 - j0,4359) = (1010,4 - j489,34)A
$$
 (7.7)

Napětí na začátku vedení podle (3.10):

$$
\overline{U_{1f}} = \overline{AU_2} + \overline{BI_2} = (0,958 + j0,0059) \cdot (400 \cdot 10^3 / \sqrt{3}) + (8,628 + j74,735) \cdot (1010,4 - j489,34) = (264,87 + j72,66)kV
$$
\n(7.8)

Sdružené napětí na začátku vedení:

$$
\overline{U_{1n}} = \overline{U_{1f}} \cdot \sqrt{3} = (264,87 + j72,66) \cdot 10^3 \cdot \sqrt{3} = \underbrace{(458,77 + j125,85)kV}_{\text{max}} \tag{7.9}
$$

Proud na začátku vedení podle (3.11):

$$
\overline{I_1} = \overline{CU_2} + \overline{DI_2} = (2,018 + j1284.9) \cdot 10^{-6} \cdot (400 \cdot 10^3 / \sqrt{3}) + (0,958 + j0,0059) \cdot (1010.4 - j489.34) = (963.97 - j162.61)A
$$
\n(7.10)

Zdánlivý výkon na začátku vedení:

$$
\overline{S_1} = \sqrt{3} \overline{U_{1n}^* I_1} = \sqrt{3}((458,77 - j125,85) \cdot 10^3)(963,97 - j162,61)
$$
\n(7.11)  
\n
$$
\overline{S_1} = \frac{(730,54 - j339,34)MVA}{(7.11)}
$$

Činný výkon na začátku vedení:

$$
P_1 = \text{Re}\left\{\overline{S_1}\right\} = \frac{730,54MW}{2} \tag{7.12}
$$

Účiník na začátku vedení:

$$
\cos j_1 = \frac{P_1}{|S_1|} = \frac{730,54 \cdot 10^6}{|730,54 - j339,34| \cdot 10^6} = \frac{0,9069}{}
$$
(7.13)

Ztráty ve vedení:

$$
\Delta P = P_1 - P_2 = 730,54 \cdot 10^6 - 700 \cdot 10^6 = \underbrace{30,54MW}_{\text{max}}
$$
\n(7.14)

Účinnost přenosu:

$$
h = \frac{P_2}{P_1} = \frac{700 \cdot 10^6}{730,54 \cdot 10^6} = \frac{0.9582}{}
$$
 (7.15)

### **7.1.2 Výpočet pro kapacitní účiník**

Jmenovitý proud na konci vedení s využitím (7.6):

$$
\overline{I_2} = |I_2|(\cos j_2 + j \sin j_2) = 1122,6(0, 9 + j0, 4359) = (1010, 4 + j489, 34)A
$$
 (7.16)

Napětí na začátku vedení podle (3.10):

$$
\overline{U_{1f}} = \overline{AU_2} + \overline{BI_2} = (0,958 + j0,0059) \cdot (400 \cdot 10^3 / \sqrt{3}) + (8,628 + j74,735) \cdot (1010,4 + j489,34) = (191,72 + j81,1)kV
$$
\n(7.17)

Sdružené napětí na začátku vedení:

$$
\overline{U_{1n}} = \overline{U_{1f}} \cdot \sqrt{3} = (191,72 + j81,1) \cdot 10^3 \cdot \sqrt{3} = \underline{(332,07 + j140,48)kV}
$$
(7.18)

Proud na začátku vedení podle (3.11):

$$
\overline{I_1} = \overline{CU_2} + \overline{DI_2} = (2,018 + j1284.9) \cdot 10^{-6} \cdot (400 \cdot 10^3 / \sqrt{3}) + (0,958 + j0,0059) \cdot (1010.4 + j489.34) = (958.19 + j767.92)A
$$
\n(7.19)

Zdánlivý výkon na začátku vedení:

$$
\overline{S_1} = \sqrt{3} \overline{U_{1n}^* I_1} = \sqrt{3} ((332,07 + j140,48) \cdot 10^3)(958,19 + j767,92)
$$
\n(7.20)  
\n
$$
\overline{S_1} = (737,96 + j208,54) MVA
$$

Činný výkon na začátku vedení:

$$
P_1 = \text{Re}\left\{\overline{S_1}\right\} = \underbrace{737,96MW}_{\text{max}}\tag{7.21}
$$

Účiník na začátku vedení:

$$
\cos j_{1} = \frac{P_{1}}{|S_{1}|} = \frac{737,96 \cdot 10^{6}}{|737,96 + j208,54| \cdot 10^{6}} = \frac{0,9623}{}
$$
(7.22)

Ztráty ve vedení:

$$
\Delta P = P_1 - P_2 = 737,96 \cdot 10^6 - 700 \cdot 10^6 = \frac{37,96MW}{}
$$
 (7.23)

Účinnost přenosu:

$$
h = \frac{P_2}{P_1} = \frac{700 \cdot 10^6}{737,96 \cdot 10^6} = \underbrace{0.9486}_{\text{max}}
$$
\n(7.24)

### **7.2 Výkon - napěťový způsob výpočtu**

### **7.2.1 Výpočet pro induktivní účiník**

Vycházíme z cos*j* = 0,9 induktivní

Jmenovitý proud na konci vedení s využitím (7.6):

$$
\overline{I_2} = |I_2|(\cos j_2 - j \sin j_2) = 1122,6(0,9 - j0,4359) = (1010,4 - j489,34)A
$$
 (7.25)

Zdánlivý výkon na konci vedení:

$$
\overline{S_2} = \sqrt{3} \overline{U_{2n}^* I_2} = \sqrt{3} (400 \cdot 10^3) \cdot (1010.4 - j489.34) = (700 - j339.03) MVA
$$
 (7.26)

Napětí na začátku vedení podle (4.14):

$$
\overline{U_1} = \overline{AU_2} + \overline{B} \frac{\overline{S_2}}{\overline{U_2^*}} = [(0.9509 + j0.0059)(400 \cdot 10^3)] +
$$
\n
$$
+ \left[ (8.6274 + j74.74) \frac{(700 - j339,03) \cdot 10^6}{400 \cdot 10^3} \right]
$$
\n
$$
\overline{U_1} = \frac{(458,84 + j125,86)kV}{400 \cdot 10^3}
$$
\n(7.27)

Zdánlivý výkon na začátku vedení podle (4.15):

$$
\overline{S}_1 = \overline{A^*}\overline{C}U_2^2 + \overline{B^*}\overline{C}\overline{S_2^*} + \overline{A^*}\overline{D}\overline{S_2} + \overline{B^*}\overline{D}\frac{S_2^2}{U_2^2} =
$$
\n
$$
= (0.9509 - j0.0059) \cdot (0.002 + j1.284) \cdot 10^{-3} \cdot (400 \cdot 10^3)^2 +
$$
\n
$$
+ (8.627 - j74.74) \cdot (0.002 + j1.284) \cdot 10^{-3} \cdot (700 + j339.03) \cdot 10^6 +
$$
\n
$$
+ (0.9509 - j0.0059)(0.9509 + j0.0059)(700 - j339.03) \cdot 10^6 +
$$
\n
$$
+ (8.627 - j74.74)(0.9509 + j0.0059) \frac{((700 - j339.03) \cdot 10^6)^2}{(400 \cdot 10^3)^2}
$$
\n
$$
\overline{S}_1 = (730.83 - j339.44)MVA
$$
\n(7.28)

Činný výkon na začátku vedení:

$$
P_1 = \text{Re}\left\{\overline{S_1}\right\} = \frac{730,84MW}{2} \tag{7.29}
$$

Účiník na začátku vedení:

$$
\cos j_1 = \frac{P_1}{|S_1|} = \frac{730,84 \cdot 10^6}{|730,84 - j339,44| \cdot 10^6} = \frac{0,907}{}
$$
 (7.30)

Ztráty ve vedení:

$$
\Delta P = P_1 - P_2 = 730,84 \cdot 10^6 - 700 \cdot 10^6 = \frac{30,833MW}{}
$$
 (7.31)

Účinnost přenosu:

$$
h = \frac{P_2}{P_1} = \frac{700 \cdot 10^6}{730,84 \cdot 10^6} = \underbrace{0.9578}_{\text{max}}
$$
 (7.32)

### **7.2.2 Výpočet pro kapacitní účiník**

Vycházíme z cos*j* = 0,9 kapacitní

Kapacitní proud na konci vedení s využitím (7.6):

$$
\overline{I_2} = |I_2|(\cos j_2 + j \sin j_2) = 1122,6(0, 9 + j0, 4359) = (1010, 4 + j489, 34)A
$$
 (7.33)

Zdánlivý výkon na konci vedení:

$$
\overline{S_2} = \sqrt{3} \overline{U_{2n}^* I_2} = \sqrt{3} (400 \cdot 10^3) \cdot (1010.4 + j489.34) = (700 + j339.03) MVA
$$
 (7.34)

Napětí na začátku vedení podle (4.14):

$$
\overline{U_1} = \overline{A}\overline{U_2} + \overline{B}\frac{\overline{S_2}}{\overline{U_2^*}} = [(0.9509 + j0.0059)(400 \cdot 10^3)] +
$$
\n
$$
+ \left[ (8.6274 + j74.74) \frac{(700 + j339.03) \cdot 10^6}{400 \cdot 10^3} \right]
$$
\n
$$
\overline{U_1} = \frac{(332.14 + j140.48)kV}{400.10^3}
$$
\n(7.35)

Zdánlivý výkon na začátku vedení podle (4.15):

$$
\overline{S}_1 = \overline{A^*}\overline{C}U_2^2 + \overline{B^*}\overline{C}\overline{S_2^*} + \overline{A^*}\overline{D}\overline{S_2} + \overline{B^*}\overline{D}\frac{S_2^2}{U_2^2} =
$$
\n
$$
= (0.9509 - j0.0059) \cdot (0.002 + j1.284) \cdot 10^{-3} \cdot (400 \cdot 10^3)^2 +
$$
\n
$$
+ (8.627 - j74.74) \cdot (0.002 + j1.284) \cdot 10^{-3} \cdot (700 - j339.03) \cdot 10^6 +
$$
\n
$$
+ (0.9509 - j0.0059)(0.9509 + j0.0059)(700 + j339.03) \cdot 10^6 +
$$
\n
$$
+ (8.627 - j74.74)(0.9509 + j0.0059) \frac{((700 + j339.03) \cdot 10^6)^2}{(400 \cdot 10^3)^2}
$$
\n
$$
\overline{S}_1 = (738.25 + j208.65)MVA
$$
\n(400.10<sup>3</sup>)<sup>2</sup>

Činný výkon na začátku vedení:

$$
P_1 = \text{Re}\left\{\overline{S_1}\right\} = \frac{738,25MW}{2} \tag{7.37}
$$

Účiník na začátku vedení:

$$
\cos j_1 = \frac{P_1}{|S_1|} = \frac{738,25 \cdot 10^6}{|738,25 + j208,65| \cdot 10^6} = \frac{0,9623}{}
$$
(7.38)

Ztráty ve vedení:

$$
\Delta P = P_1 - P_2 = 738,25 \cdot 10^6 - 700 \cdot 10^6 = \underbrace{38,248MW}_{\text{max}} \tag{7.39}
$$

Účinnost přenosu:

$$
h = \frac{P_2}{P_1} = \frac{700 \cdot 10^6}{738,25 \cdot 10^6} = \underbrace{0.9482}_{\text{max}}
$$
\n(7.40)

## **8 ZÁVĚR**

Zadaný příklad byl spočítán metodou výkon - napěťovou a metodou přesného řešení. V následujících tabulkách jsou uvedeny všechny vypočítané hodnoty pro jednotlivé metody a účiníky. Všechny výpočty jsem prováděl v programu MATLAB, v části výpočet jsem uvedl vzorová řešení pro jednotlivé metody a účiníky.

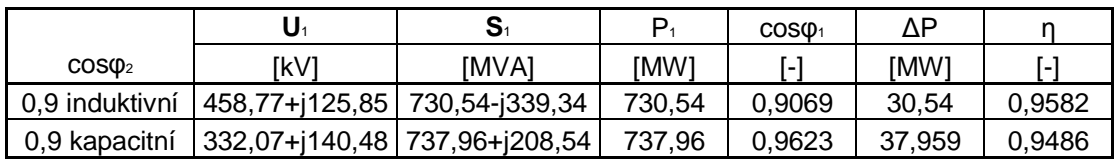

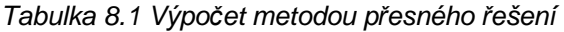

|                        | U1             | $\mathbf{S}_1$ | $P_1$  | COS <sub>01</sub> | ΛP     |        |
|------------------------|----------------|----------------|--------|-------------------|--------|--------|
| $COS\Phi$ <sub>2</sub> | [kV]           | [MVA]          | [MW]   | [-]               | [MW]   | L-1    |
| 0,90                   | 458,84+j125,86 | 730,83-j339,44 | 730,83 | 0,907             | 30,833 | 0,9578 |
| 0.92                   | 451,21+j126,74 | 729,87-j294,88 | 729,87 | 0,927             | 29,874 | 0,9591 |
| 0.94                   | 442,97+j127,69 | 729,04-j248,39 | 729,04 | 0.946             | 29,039 | 0,9602 |
| 0,96                   | 433,64+j128,77 | 728,35-j197,9  | 728,35 | 0,965             | 28,349 | 0,9611 |
| 0,98                   | 422,05+j130,11 | 727,87-j138,23 | 727,87 | 0,9824            | 27,867 | 0,9617 |
| 1,00                   | 395,49+j133,17 | 728,33-j0,1436 | 728,33 | 0,9998            | 28,329 | 0,9611 |

*Tabulka 8.2 Výpočet výkon - napěťovou metodou pro induktivní účiník* 

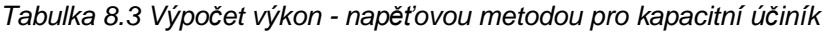

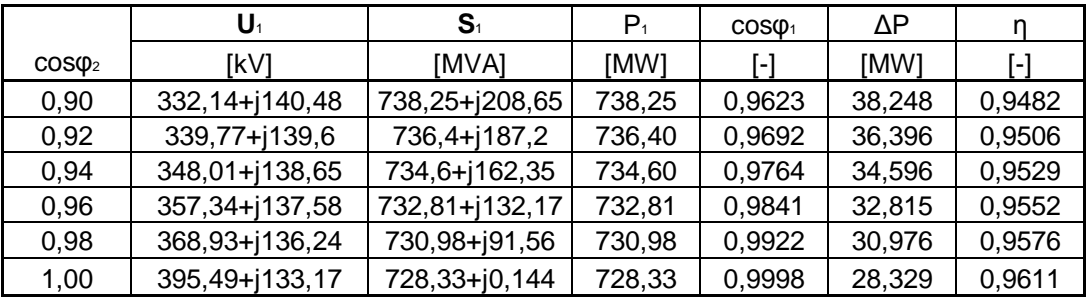

Z tabulek 8.1, 8.2 a 8.3 je patrné, že vypočítáním příkladu pomocí metody přesného řešení a metody výkon - napěťové, bylo dosaženo zanedbatelných rozdílů ve výsledcích. Tím jsme si ověřili správnost výsledků.

Dále je patrné, že s rostoucím účiníkem klesá jalový výkon a ztráty, roste účinnost. To platí jak pro induktivní, tak pro kapacitní účiník.

Při induktivním účiníku odběru jsou ztráty činného výkonu menší a vedení je provozováno s lepší účinností než při účiníku kapacitním.

# **POUŽITÁ LITERATURA**

- [1] El Hawary M. E.: *Electrical Power systems.* Design an Analysis. IEEE Press, New York, 1995, 791 stran. ISBN 0-7803-1140-X
- [2] Hodinka M.: *Elektrické sítě I.* Vysoké učení technické v Brně, 1980, 286 stran.
- [3] Reiss, L.- Malý, K., Pavlíček, Z., Němeček, F., *Teoretická elektroenergetika I.* ALFA – Vydavatelstvo technickej a ekonomickej literatúry Bratislava. 1977, 420 stran, 63-553-76
- [4] Fecko, Š., Brodňan, I., Jakubec, A. *Elektroenergetika I.* Praha: SNTL – Nakladatelství technické literatury, 1991, 324 stran, ISBN 80-03-00640-6
- [5] Blažek, V., Skala, P. *Distribuce elektrické energie.* FEKT VUT Brno, 138 stran.
- [6] Blažek, V., Paar, M., *Přenosové sítě.* FEKT VUT Brno, 2007, 67 stran.